AutoCAD Crack License Key Full Download [Latest-2022]

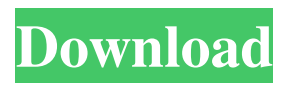

## **AutoCAD Crack + [32|64bit]**

The first release of AutoCAD 2022 Crack was available on a number of platforms, including Atari and Commodore 64 (C64) computers. The following list of computers and platforms supported AutoCAD Crack Mac at some point, and on which the application was considered to be the most stable and easy to use, but availability of each app or platform changes over time, based on user demand, sales volume, and software license sales: The success of AutoCAD led to the creation of other CAD applications from Autodesk. The largest and most successful being AutoCAD LT, formerly AutoCAD Classic. It was first released in 1989, and was designed specifically as a cut-down version of AutoCAD that could run on embeddedprocessor microcomputers with limited memory, like the C64 and C128. It was initially released on Apple II, Apple IIgs, and MS-DOS platforms. Other versions of AutoCAD and AutoCAD LT exist for the ZX Spectrum, IBM PC compatibles, and Macintosh platforms. Other CAD applications from Autodesk include: AutoCAD Architecture AutoCAD Architecture is a subprogram of AutoCAD LT and has been included with AutoCAD since version 14. It is used to create and edit architectural 2D drawings and 3D models. As of 2019, it is included in the AutoCAD subscription service. It is available for a variety of platforms including Windows, macOS, iOS, Android, and Linux. It can be downloaded as a free or paid subscription program. The latest version of AutoCAD Architecture is 13.5.1. Overview AutoCAD Architecture provides a set of tools to create and edit architectural 2D drawings and 3D models. It can be used to create and edit architectural 2D drawings and 3D models. It has the following functionality: Drawings Drawing set 3D model Add, remove, replace or copy layers Model properties Text and dimensions 3D modeling Points, lines, and surfaces Modeling styles Edit entities in a drawing Append, edit, and remove entities Attach, append, align, align with, and attach as entities Group entities Insert, append, align, align with, and attach entities Edit, append, align, align with, and attach entities as components 3D geometry Plane 3

### **AutoCAD Crack Download**

GIS AutoCAD Crack Keygen supports GIS (geographic information systems). Maps can be integrated into drawings using data from the Geographic Information System (GIS) library. In addition to displaying objects and labels on maps, AutoCAD Crack Keygen can also be used to display editable layers such as the Global Positioning System. In 2014, Autodesk introduced a GIS-based construction planning tool called ProjectBuilder. Databases In AutoCAD 2010 and later, both the external database format, as well as the user interface for the database, has changed. The user interface is easier to use. It does not require the use of paper to enter objects, and a previously separate database and database table has been integrated into the CAD. The user interface has a feature which is similar to Adobe Reader's Table of Contents. It automatically brings to the front when a user enters a command to a current drawing. The external database format has changed from the.DWG to the.DBX format. A database can be created using the.DBX format, and then imported into AutoCAD. These.DBX databases can be edited in Microsoft Word, Excel, or any other database editor or spreadsheet. The older.DWG databases can be opened in AutoCAD, and converted to.DBX databases using the DXDBC.exe program. For example, the Microsoft Excel example is found in AutoCAD 2015 and later. The Converter utility converts.DWG files into.DBX files. The new.DBX format has an import and export capability to Adobe Illustrator (AI) or Adobe Photoshop (PSD) format. Some of the new.DBX files can also be opened in a browser, and are usable for internet access. File formats AutoCAD supports many file formats, including AutoCAD native file format, AutoCAD R12 and AutoCAD R2000 native file format, AutoCAD native extensions (.DXF), AutoCAD DXF 2 native extensions, AutoCAD native application extensions (.DAC), DGN native extensions, DWG native extensions, DWG native application extensions (.DWG), DWG native program extension (.DTP), Indesign native file extensions (.IDX), Illustrator native file extensions (.AI), and Photoshop native file extensions (.PSD). Saving When saving an object, an object can either be

saved to a new drawing, or a1d647c40b

÷

# **AutoCAD**

Install Fusion 360 and load a project. Install BIM 360 and load a project. Now you have two projects loaded in different software. Go to File > Properties in BIM 360 > Layers. Layers settings Open Autodesk Autocad, import your project there, and open the other project there too. If you do this, Autocad will now import the other project in the other software. You could keep importing the files. However, Autocad will also create a.bim file, so you'll have to run the other project and get your.bim file first. In that.bim file, you will see a mxo file. Open it in Autocad You'll see a polyline with several lines. Delete the lines that you don't want to export. You can go to the File menu and save it as a.bimxo file. Now you can import it in the other software.

#### **What's New In AutoCAD?**

Use markup assist with the included Feedback Wizard to send feedback from your computer monitor or a user-friendly CAD application. (video: 1:44 min.) More DICOM tools for working with medical images: DICOM is the world's standard for digital information exchange. Now, AutoCAD offers new tools that make it easier to manage and work with medical images. (video: 1:45 min.) How to draft the correct dimension. Drafting dimensions is a first step in designing your product. The right dimension can save you time and money. In AutoCAD, you can configure the drafting tools to automatically dimension parts correctly. Now, AutoCAD uses its dimensional capabilities to detect the correct dimension for the object. (video: 2:43 min.) Overdraw and masking tools: The intuitive overdraw/masking feature lets you quickly change the appearance of parts of your drawings. Draw a line that appears to cross the top of the dimension, and it becomes an overdraw line. Add a mask behind this line, and it becomes a type of mask line. (video: 1:26 min.) How to make a selection rectangle: Use the selection box to quickly select an area in your drawings. With the Overdraw tool, a blue line extends from the corners of the selection box, and you can easily change its appearance. (video: 1:14 min.) How to draw vector line patterns. Drawing vector patterns with the Line Type tool is a quick way to quickly create a pattern in your drawings. The Line Type tool lets you easily create a pattern by selecting a start and end point. (video: 1:48 min.) How to draw quadratic curve patterns. Draw a quadratic curve with the Curve Type tool. In this video, you can see how the curve starts at the point with the green cross, and how it can be edited easily. (video: 2:04 min.) How to change the curve shape. To add a curve to your drawings, use the Curve Type tool, the first of several tools in this video that let you adjust the shape of a curve. (video: 2:07 min.) How to draw circles. Use the Circle Type tool to quickly create circles. To find the perfect shape, you can use a tool called the Shape

## **System Requirements For AutoCAD:**

OS: Windows XP, Windows Vista, Windows 7, Windows 8, Windows 8.1, Windows 10, Windows Server 2003, Windows Server 2008, Windows Server 2008 R2, Windows Server 2012, Windows Server 2012 R2, Windows Server 2016. Processor: Intel Pentium Dual Core 2.0GHz or above Memory: 1GB RAM Graphics: Pixel shader 2.0 or later Storage: 500 MB available space Additional Notes: 1. The title screen will display after you complete the download process. 2